# Package 'SMMA'

January 18, 2018

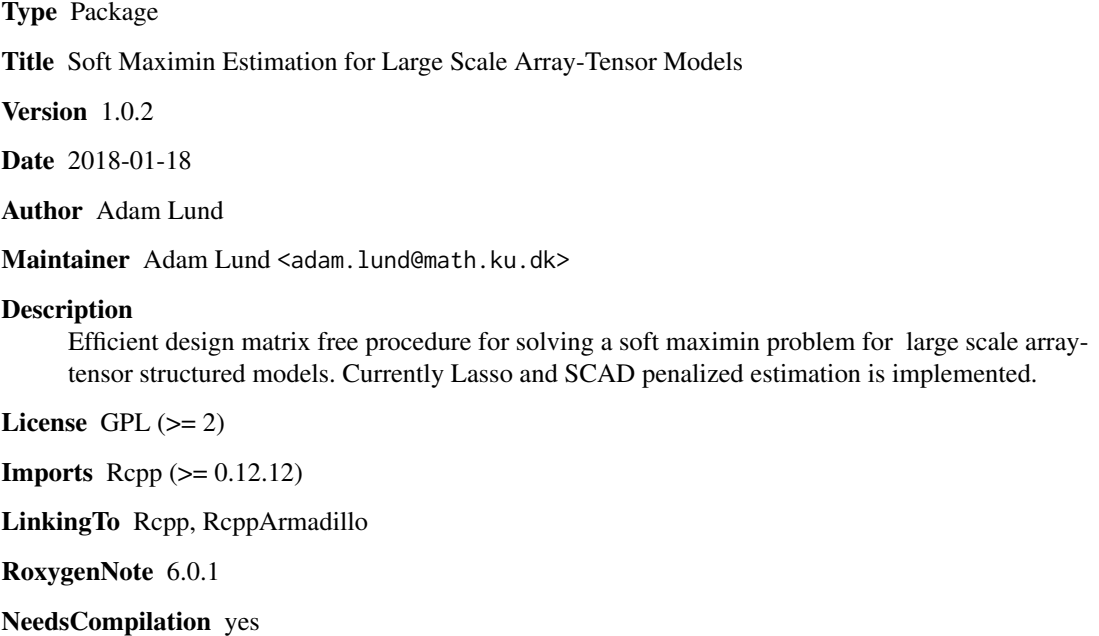

Repository CRAN

Date/Publication 2018-01-18 16:02:24 UTC

# R topics documented:

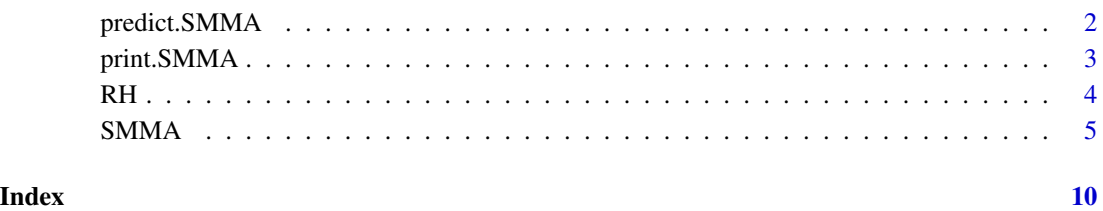

1

#### **Description**

Given new covariate data this function computes the linear predictors based on the estimated model coefficients in an object produced by the function softmaximin. Note that the data can be supplied in two different formats: i) as a  $n' \times p$  matrix (p is the number of model coefficients and n' is the number of new data points) or ii) as a list of two or three matrices each of size  $n'_i \times p_i$ ,  $i = 1, 2, 3$  $(n'_i$  is the number of new marginal data points in the *i*th dimension).

#### Usage

## S3 method for class 'SMMA'  $predict(object, x = NULL, X = NULL, ...)$ 

#### Arguments

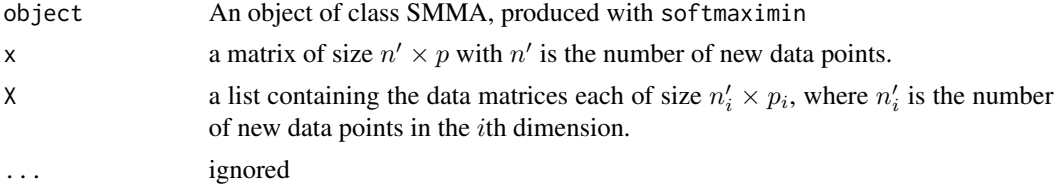

#### Value

A list of length nlambda containing the linear predictors for each model. If new covariate data is supplied in one  $n' \times p$  matrix x each item is a vector of length  $n'$ . If the data is supplied as a list of matrices each of size  $n'_i \times p_i$ , each item is an array of size  $n'_1 \times \cdots \times n'_d$ , with  $d \in \{1, 2, 3\}$ .

#### Author(s)

Adam Lund

#### Examples

```
##size of example
n1 <- 65; n2 <- 26; n3 <- 13; p1 <- 13; p2 <- 5; p3 <- 4
##marginal design matrices (Kronecker components)
X1 <- matrix(rnorm(n1 * p1, 0, 0.5), n1, p1)
X2 \le - matrix(rnorm(n2 * p2, 0, 0.5), n2, p2)
X3 \leq matrix(rnorm(n3 * p3, 0, 0.5), n3, p3)
X <- list(X1, X2, X3)
component \le - rbinom(p1 * p2 * p3, 1, 0.1)
Beta1 <- array(rnorm(p1 * p2 * p3, 0, .1) + component, c(p1 , p2, p3))
```

```
Beta2 <- array(rnorm(p1 * p2 * p3, 0, .1) + component, c(p1, p2, p3))
mu1 <- RH(X3, RH(X2, RH(X1, Beta1)))
mu2 <- RH(X3, RH(X2, RH(X1, Beta2)))
Y1 <- array(rnorm(n1 * n2 * n3, mu1), dim = c(n1, n2, n3))Y2 <- array(rnorm(n1 * n2 * n3, mu2), dim = c(n1, n2, n3))
Y <- array(NA, c(dim(Y1), 2))
Y[,,, 1] <- Y1; Y[,,, 2] <- Y2;
fit \le softmaximin(X, Y, penalty = "lasso", alg = "npg")
##new data in matrix form
x \le matrix(rnorm(p1 * p2 * p3), nrow = 1)
predict(fit, x = x)[[15]]##new data in tensor component form
X1 <- matrix(rnorm(p1), nrow = 1)
X2 \le - matrix(rnorm(p2), nrow = 1)
X3 \leq - matrix(rnorm(p3), nrow = 1)
predict(fit, X = list(X1, X2, X3))[[15]]
```
## print.SMMA *Print Function for objects of Class SMMA*

#### Description

This function will print some information about the SMMA object.

#### Usage

```
## S3 method for class 'SMMA'
print(x, \ldots)
```
#### Arguments

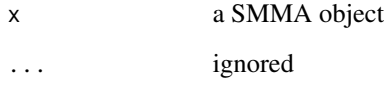

# Author(s)

Adam Lund

#### Examples

```
##size of example
n1 <- 65; n2 <- 26; n3 <- 13; p1 <- 13; p2 <- 5; p3 <- 4
##marginal design matrices (Kronecker components)
X1 <- matrix(rnorm(n1 * p1, 0, 0.5), n1, p1)
X2 \le - matrix(rnorm(n2 * p2, 0, 0.5), n2, p2)
X3 \leq matrix(rnorm(n3 * p3, 0, 0.5), n3, p3)
X <- list(X1, X2, X3)
component \le rbinom(p1 \star p2 \star p3, 1, 0.1)
Beta1 <- array(rnorm(p1 * p2 * p3, 0, .1) + component, c(p1 , p2, p3))
Beta2 <- array(rnorm(p1 * p2 * p3, 0, .1) + component, c(p1 , p2, p3))
mu1 <- RH(X3, RH(X2, RH(X1, Beta1)))
mu2 <- RH(X3, RH(X2, RH(X1, Beta2)))
Y1 <- array(rnorm(n1 * n2 * n3, mu1), dim = c(n1, n2, n3))
Y2 <- array(rnorm(n1 * n2 * n3, mu2), dim = c(n1, n2, n3))Y <- array(NA, c(dim(Y1), 2))
Y[,, 1] <- Y1; Y[, , 2] <- Y2;
fit \le softmaximin(X, Y, penalty = "lasso", alg = "npg")
fit
```
RH *The Rotated H-transform of a 3d Array by a Matrix*

#### Description

This function is an implementation of the  $\rho$ -operator found in *Currie et al 2006*. It forms the basis of the GLAM arithmetic.

#### Usage

RH(M, A)

#### Arguments

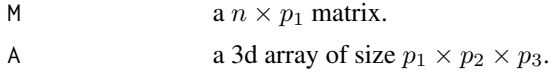

### Details

For details see Currie et al 2006. Note that this particular implementation is not used in the optimization routines underlying the glamlasso procedure.

<span id="page-3-0"></span>4 and 2 RH  $\alpha$  RH  $\alpha$  RH  $\alpha$  RH

#### <span id="page-4-0"></span> $SMMA$  5

# Value

A 3d array of size  $p_2 \times p_3 \times n$ .

#### Author(s)

Adam Lund

### References

Currie, I. D., M. Durban, and P. H. C. Eilers (2006). Generalized linear array models with applications to multidimensional smoothing. *Journal of the Royal Statistical Society. Series B*. 68, 259-280.

#### Examples

```
n1 <- 65; n2 <- 26; n3 <- 13; p1 <- 13; p2 <- 5; p3 <- 4
##marginal design matrices (Kronecker components)
X1 \leq matrix(rnorm(n1 * p1), n1, p1)
X2 \le - matrix(rnorm(n2 * p2), n2, p2)
X3 \leftarrow matrix(rnorm(n3 * p3), n3, p3)Beta <- array(rnorm(p1 * p2 * p3, 0, 1), c(p1, p2, p3))
max(abs(c(RH(X3, RH(X2, RH(X1, Beta)))) - kronecker(X3, kronecker(X2, X1)) %*% c(Beta)))
```
SMMA *Soft Maximin Estimation for Large Scale Array Data with Known Groups*

#### Description

Efficient design matrix free procedure for solving a soft maximin problem for large scale arraytensor structured models, see Lund et al., 2017. Currently Lasso and SCAD penalized estimation is implemented.

#### Usage

```
softmaximin(X,
            Y,
            penalty = c("lasso", "scad"),
            nlambda = 30,
            lambda.min.ratio = 1e-04,
            lambda = NULL,
            penalty.factor = NULL,
            reltol = 1e-05,
            maxiter = 15000,
```

```
steps = 1,
btmax = 100,
zeta = 2,
c = 0.001,Delta0 = 1,
nu = 1,
alg = c("npg", "mfista"),log = TRUE)
```
# Arguments

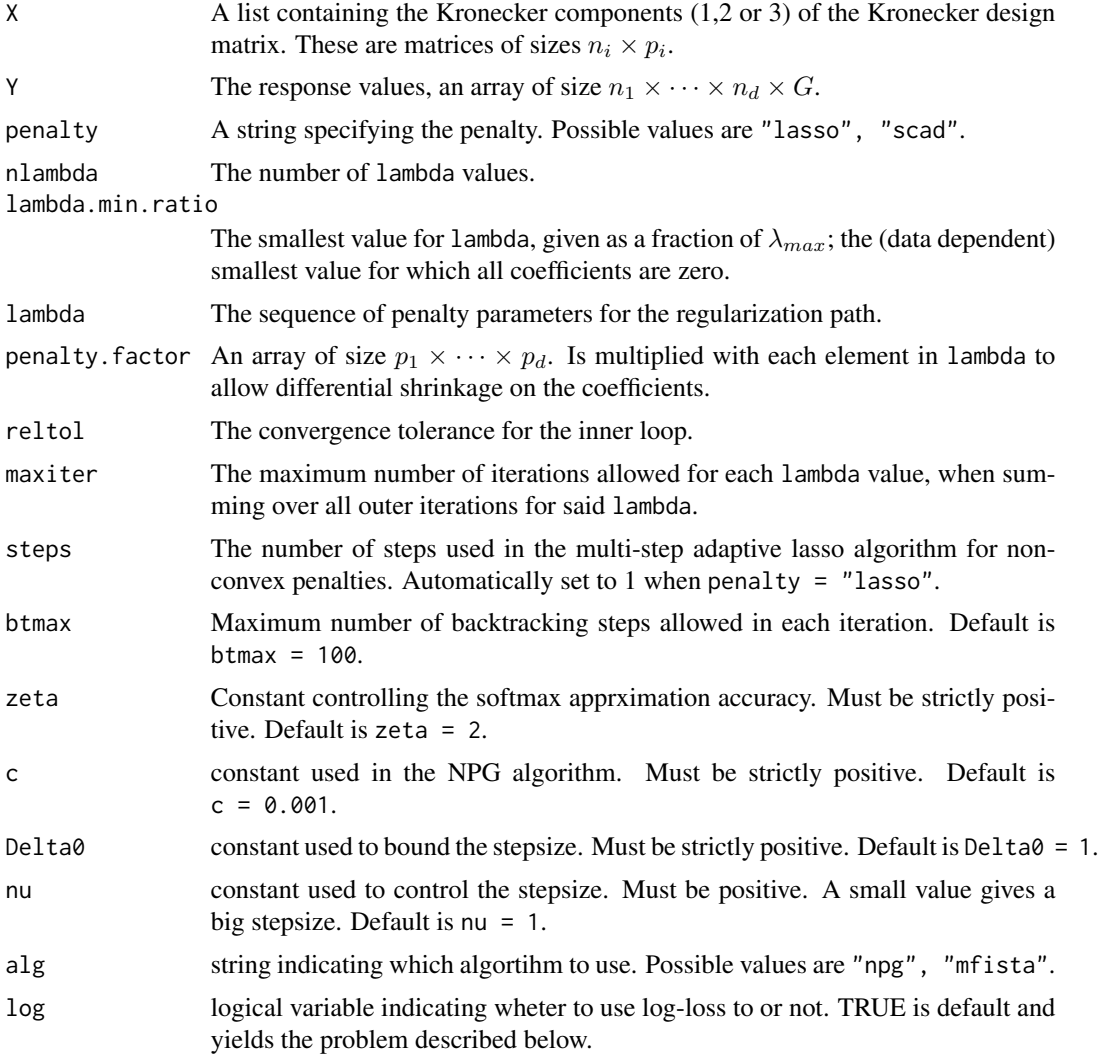

# Details

In Lund et al., 2017 the following mixed model setup for d-dimensional array data,  $d = 1, 2, 3$ , with known fixed group structure and tensor structured design matrix is considered: With  $G$  groups,

#### $SMMA$  7

 $g \in \{1, \ldots, G\}$ , n is the number of observations in each group,  $Y_g := (y_i, \ldots, y_{i_n})^\top$  the groupspecific  $n_1 \times \cdots \times n_d$  response array and X a  $n \times p$  design matrix, with tensor structure

$$
X = \bigotimes_{i=1}^{d} X_i,
$$

where for  $d = 1, 2, 3, X_1, \ldots, X_d$  are the marginal  $n_i \times p_i$  design matrices (Kronecker components). Using the GLAM framework the model equation is

$$
Y_g = \rho(X_d, \rho(X_{d-1}, \ldots, \rho(X_1, B_g))) + E,
$$

where  $\rho$  is the so called rotated H-transfrom (see Currie et al., 2006),  $B<sub>g</sub>$  for each g is a random  $p_1 \times \cdots \times p_d$  parameter array and E is  $n_1 \times \cdots \times n_d$  error array uncorrelated with X. Note that for  $d = 1$  the model is a GLM.

In Lund et al., 2017 a penalized soft maximin problem, given as

$$
\min_{\beta} \log \bigg( \sum_{g=1}^{G} \exp(-\zeta \hat{V}_g(\beta)) \bigg) + \lambda J(\beta),
$$

is proposed where J is a proper and convex penalty,  $\zeta > 0$  and

$$
\hat{V}_g(\beta) := \frac{1}{n} (2\beta^\top X^\top y_g - \beta^\top X^\top X \beta),
$$

 $y_g := vec(Y_g)$ , is the minimal empirical explained variance from Meinshausen and Buhlmann, 2015.

For  $d = 1, 2, 3$ , using only the marginal matrices  $X_1, X_2, \ldots$  (for  $d = 1$  there is only one marginal), the function softmaximin solves the soft maximin problem for a sequence of penalty parameters  $\lambda_{max} > \ldots > \lambda_{min} > 0$ . The underlying algorithm is based on a non-monotone proximal gradient method. We note that if  $J$  is not convex, as with the SCAD penalty, we use the multiple step adaptive lasso procedure to loop over the proximal algorithm, see Lund et al., 2017 for more details.

#### Value

An object with S3 Class "SMMA".

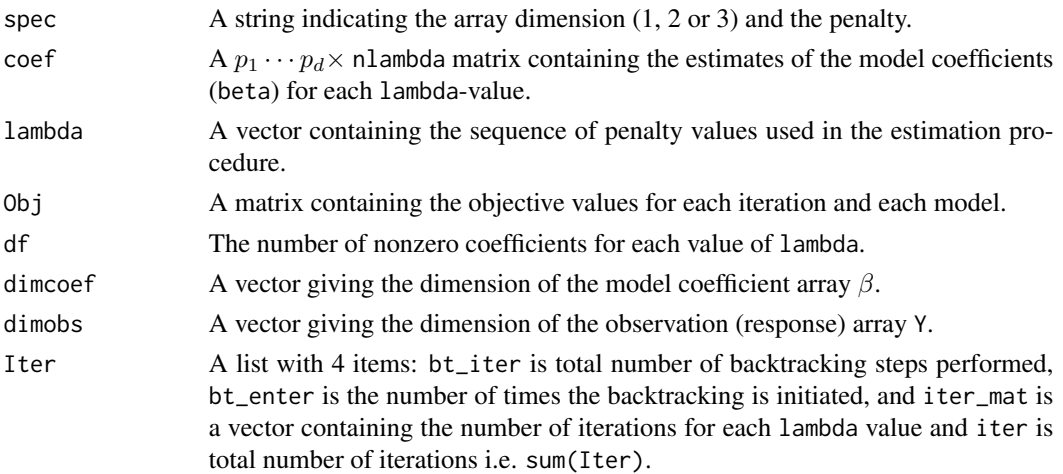

#### Author(s)

Adam Lund

Maintainer: Adam Lund, <adam.lund@math.ku.dk>

#### References

Lund, A., S. W. Mogensen and N. R. Hansen (2017). Estimating Soft Maximin Effects in Heterogeneous Large-scale Array Data. *Preprint*.

Meinshausen, N and P. Buhlmann (2015). Maximin effects in inhomogeneous large-scale data. *The Annals of Statistics*. 43, 4, 1801-1830.

Currie, I. D., M. Durban, and P. H. C. Eilers (2006). Generalized linear array models with applications to multidimensional smoothing. *Journal of the Royal Statistical Society. Series B*. 68, 259-280.

#### Examples

```
##size of example
n1 <- 65; n2 <- 26; n3 <- 13; p1 <- 13; p2 <- 5; p3 <- 4
##marginal design matrices (Kronecker components)
X1 \leftarrow matrix(rnorm(n1 * p1), n1, p1)X2 \leq - matrix(rnorm(n2 * p2), n2, p2)
X3 \leq matrix(rnorm(n3 * p3), n3, p3)
X <- list(X1, X2, X3)
component \le- rbinom(p1 \neq p2 \neq p3, 1, 0.1)
Beta1 <- array(rnorm(p1 * p2 * p3, 0, 0.1) + component, c(p1, p2, p3))
mu1 <- RH(X3, RH(X2, RH(X1, Beta1)))
Y1 <- array(rnorm(n1 * n2 * n3), dim = c(n1, n2, n3)) + mu1
Beta2 <- array(rnorm(p1 * p2 * p3, 0, 0.1) + component, c(p1, p2, p3))
mu2 <- RH(X3, RH(X2, RH(X1, Beta2)))
Y2 <- array(rnorm(n1 * n2 * n3), dim = c(n1, n2, n3)) + mu2Beta3 <- array(rnorm(p1 \times p2 \times p3, 0, 0.1) + component, c(p1, p2, p3))
mu3 <- RH(X3, RH(X2, RH(X1, Beta3)))
Y3 <- array(rnorm(n1 * n2 * n3), dim = c(n1, n2, n3)) + mu3
Beta4 <- array(rnorm(p1 * p2 * p3, 0, 0.1) + component, c(p1, p2, p3))
mu4 <- RH(X3, RH(X2, RH(X1, Beta4)))
Y4 <- array(rnorm(n1 * n2 * n3), dim = c(n1, n2, n3)) + mu4Beta5 <- array(rnorm(p1 \times p2 \times p3, 0, 0.1) + component, c(p1, p2, p3))
mu5 <- RH(X3, RH(X2, RH(X1, Beta5)))
Y5 <- array(rnorm(n1 * n2 * n3), dim = c(n1, n2, n3)) + mu5Y \leftarrow \text{array}(NA, c(dim(Y1), 5))Y[,,, 1] <- Y1; Y[,,, 2] <- Y2; Y[,,, 3] <- Y3; Y[,,, 4] <- Y4; Y[,,, 5] <- Y5;
fit \le softmaximin(X, Y, penalty = "lasso", alg = "npg")
Betafit <- fit$coef
modelno <- 15
```

```
m <- min(Betafit[ , modelno], c(component))
M <- max(Betafit[ , modelno], c(component))
plot(c(component), type="l", ylim = c(m, M))
lines(Betafit[ , modelno], col = "red")
```
# <span id="page-9-0"></span>Index

∗Topic package  $SMA, 5$  $SMA, 5$ glamlasso\_RH *(*RH*)*, [4](#page-3-0) H *(*RH*)*, [4](#page-3-0)

pga *(*SMMA*)*, [5](#page-4-0) predict.SMMA, [2](#page-1-0) print.SMMA, [3](#page-2-0)

RH, [4](#page-3-0) Rotate *(*RH*)*, [4](#page-3-0)

SMMA, [5](#page-4-0) softmaximin *(*SMMA*)*, [5](#page-4-0)